# X Fade: Flight Simulator Chair

Advisors: Professor David Reinkensmeyer, Victor Bogunyà Piferrer

## **BACKGROUND**

Due to high operational costs of real airplanes, flight simulators have gained popularity for pilot trainees as well as average enthusiasts. Most existing flight simulators have two or three degrees of freedom of motion and use a combination of computer monitors to display graphics in front of the user. Our flight simulator takes the experience to another level, providing the user with a more realistic and immersive experience of what it feels like to fly a plane through the use of virtual reality goggles.

- Integrate Oculus Rift headset and infrared camera
- Improve response-time of system with improved control law
- Make user-friendly
	- Simple startup/shutdown procedure

### PROJECT GOAL

Our goal is to accurately simulate the flying experience by using virtual reality goggles and a dynamic control law that regulates air flow to two pneumatic pistons - one for pitch and one for roll motion to mimic the acceleration forces felt in an airplane. We will also integrate rudder pedals, a weight sensor in the seat, and user-defined gain in order to adjust the response of the system based on the user's preferences.

#### OBJECTIVES

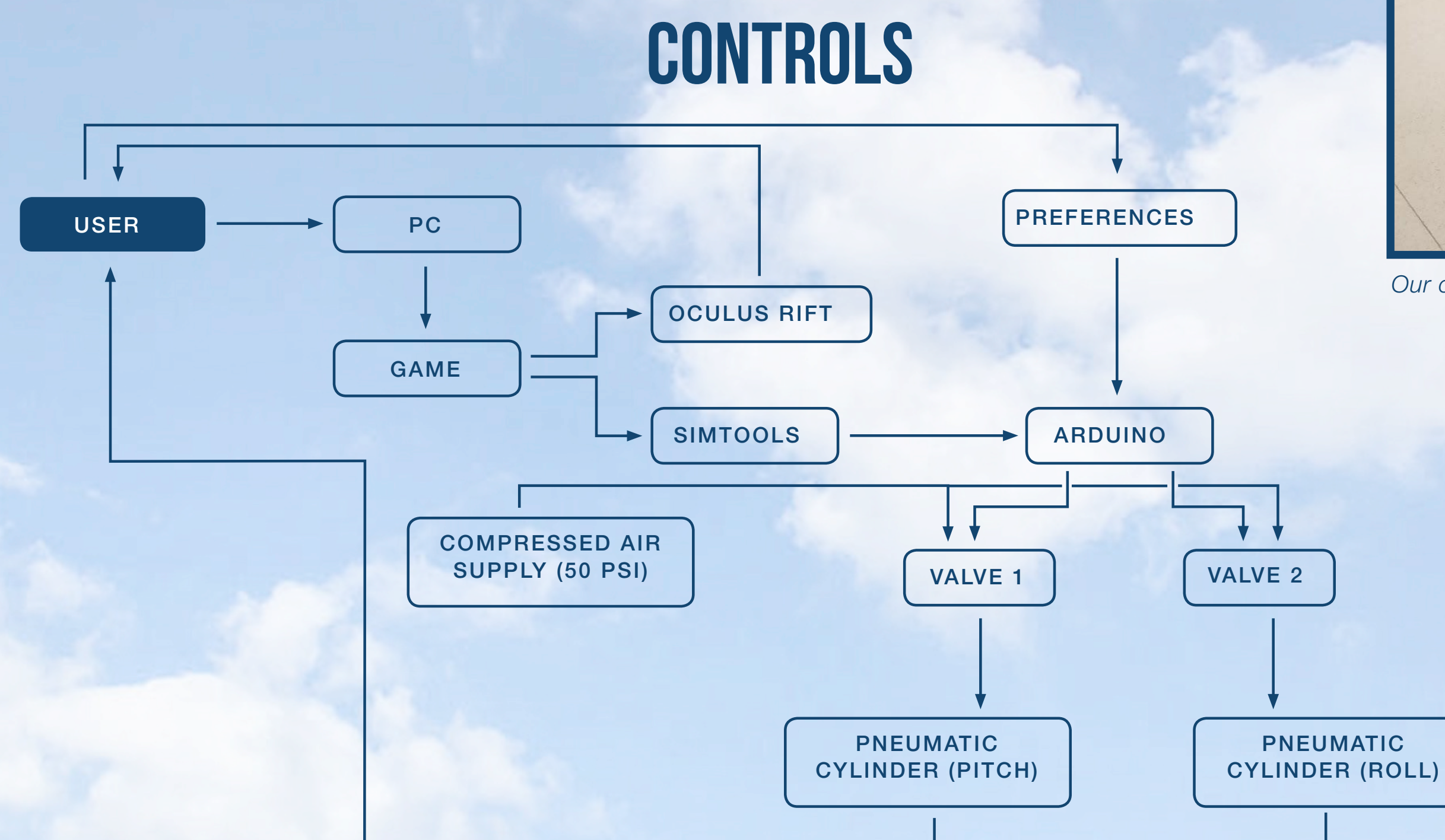

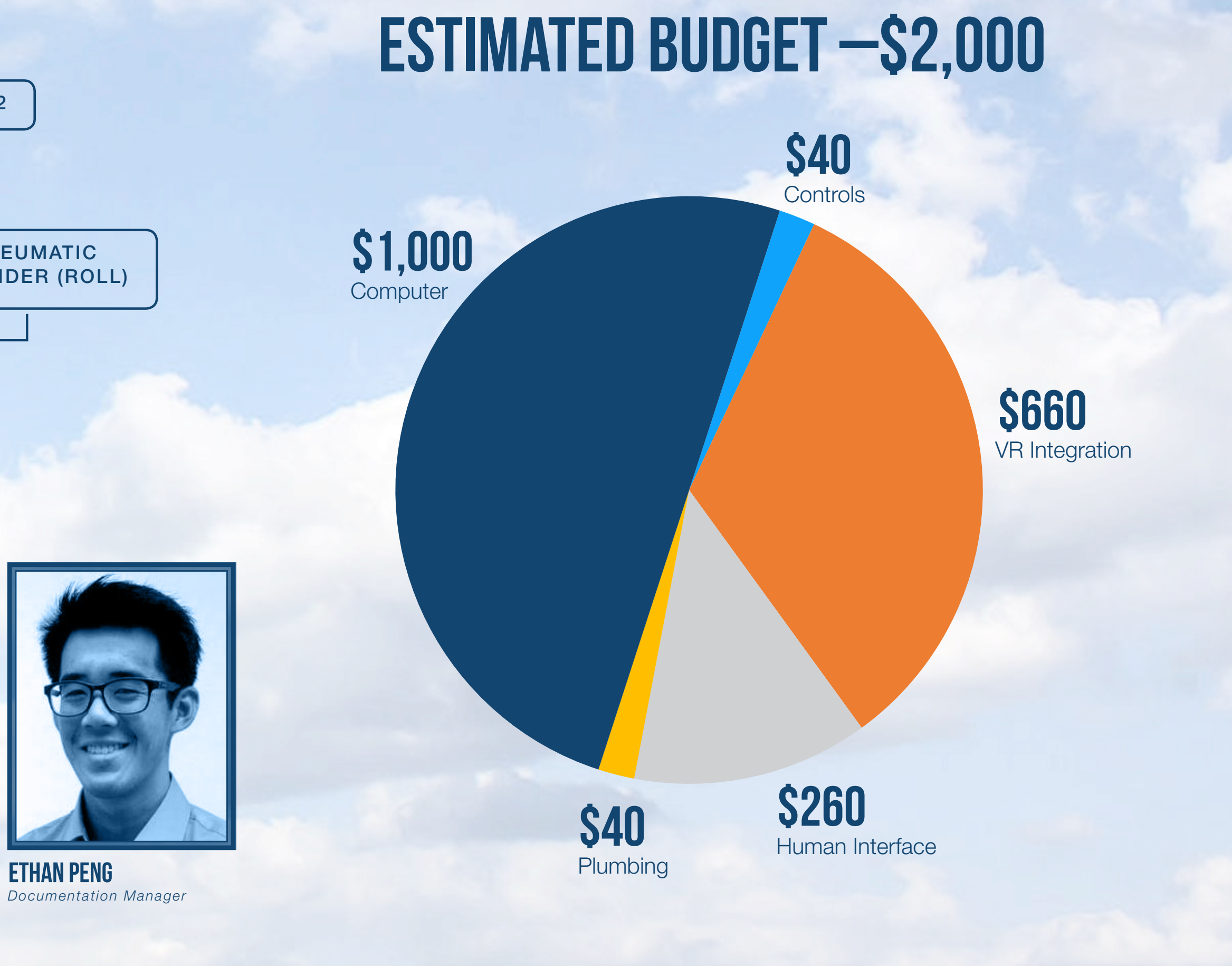

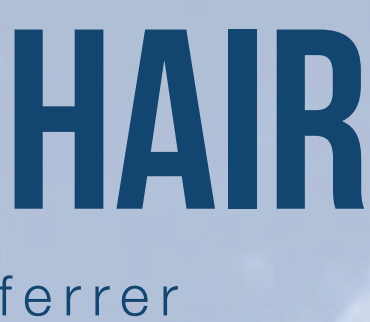

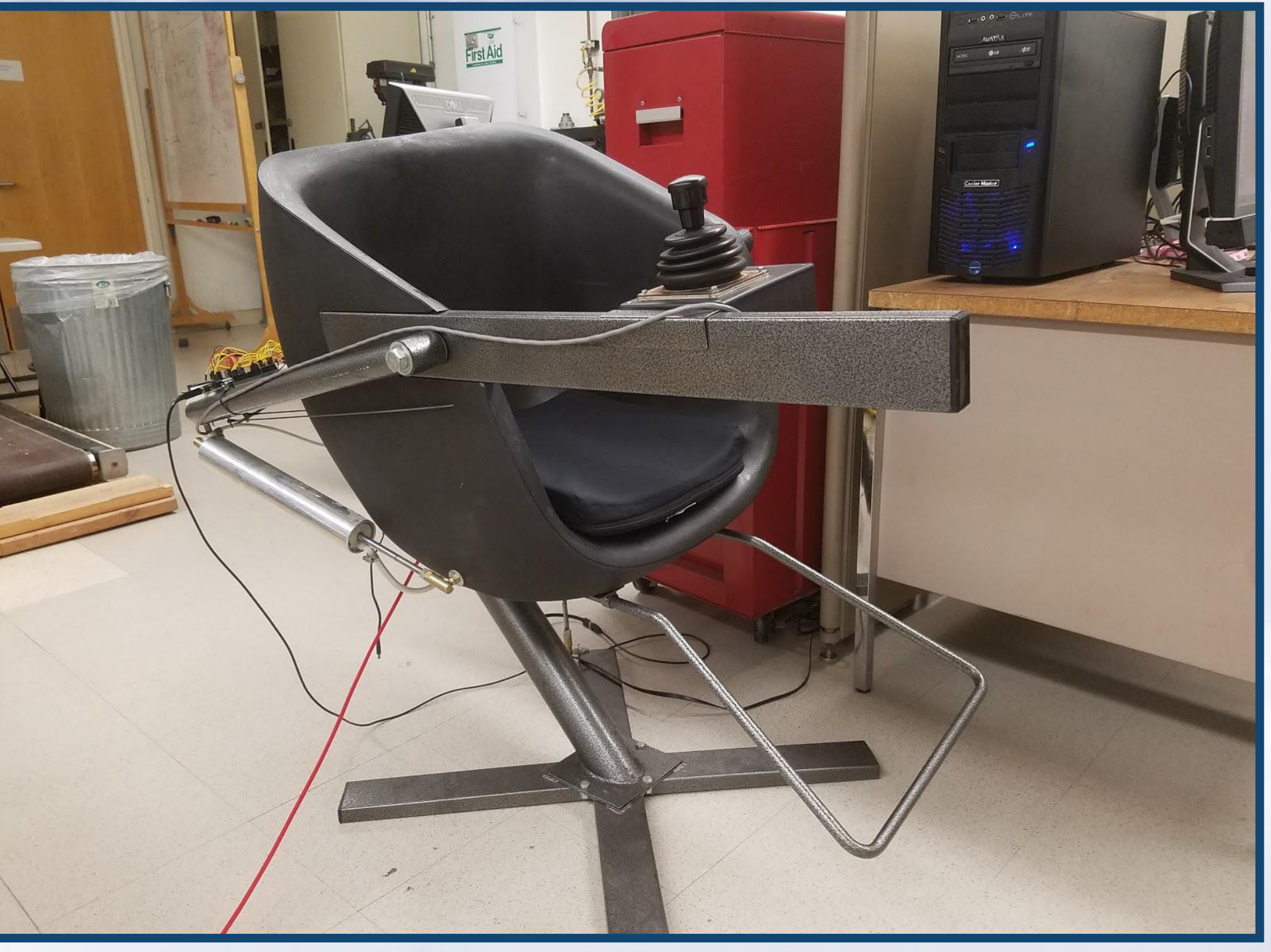

## TEAM STRUCTURE

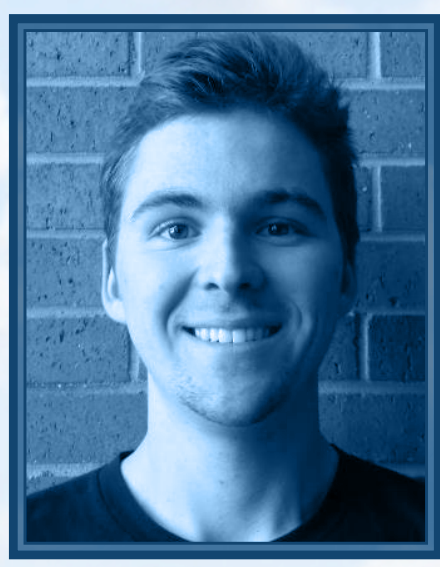

MCHENRY CARLSON *Team Manager*

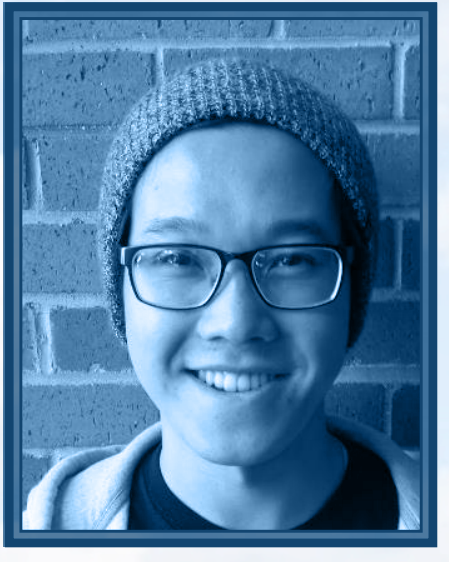

KC HUYNH *Purchasing Manager*

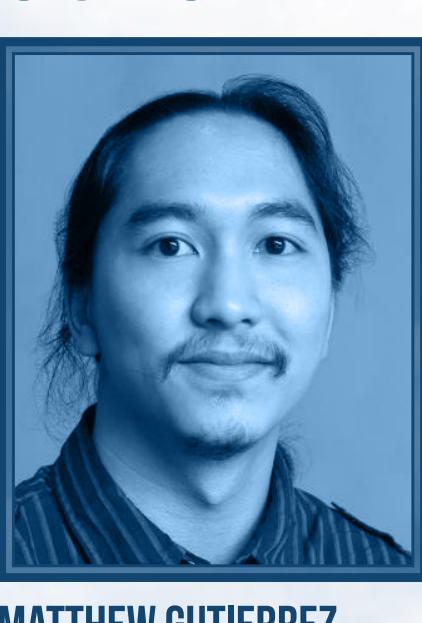

MATTHEW GUTIERREZ *Safety Officer*

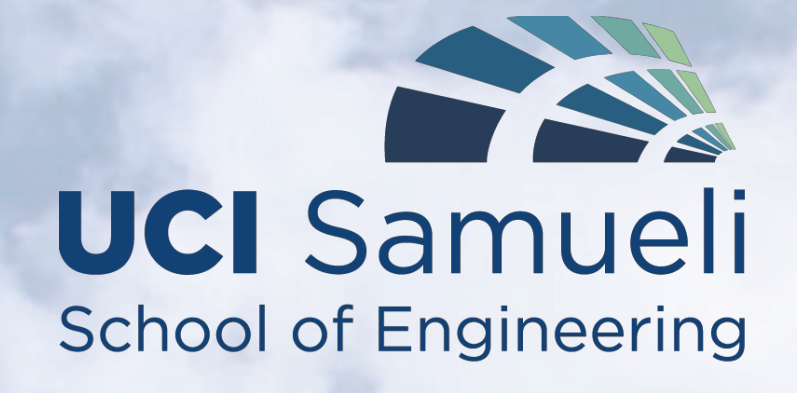

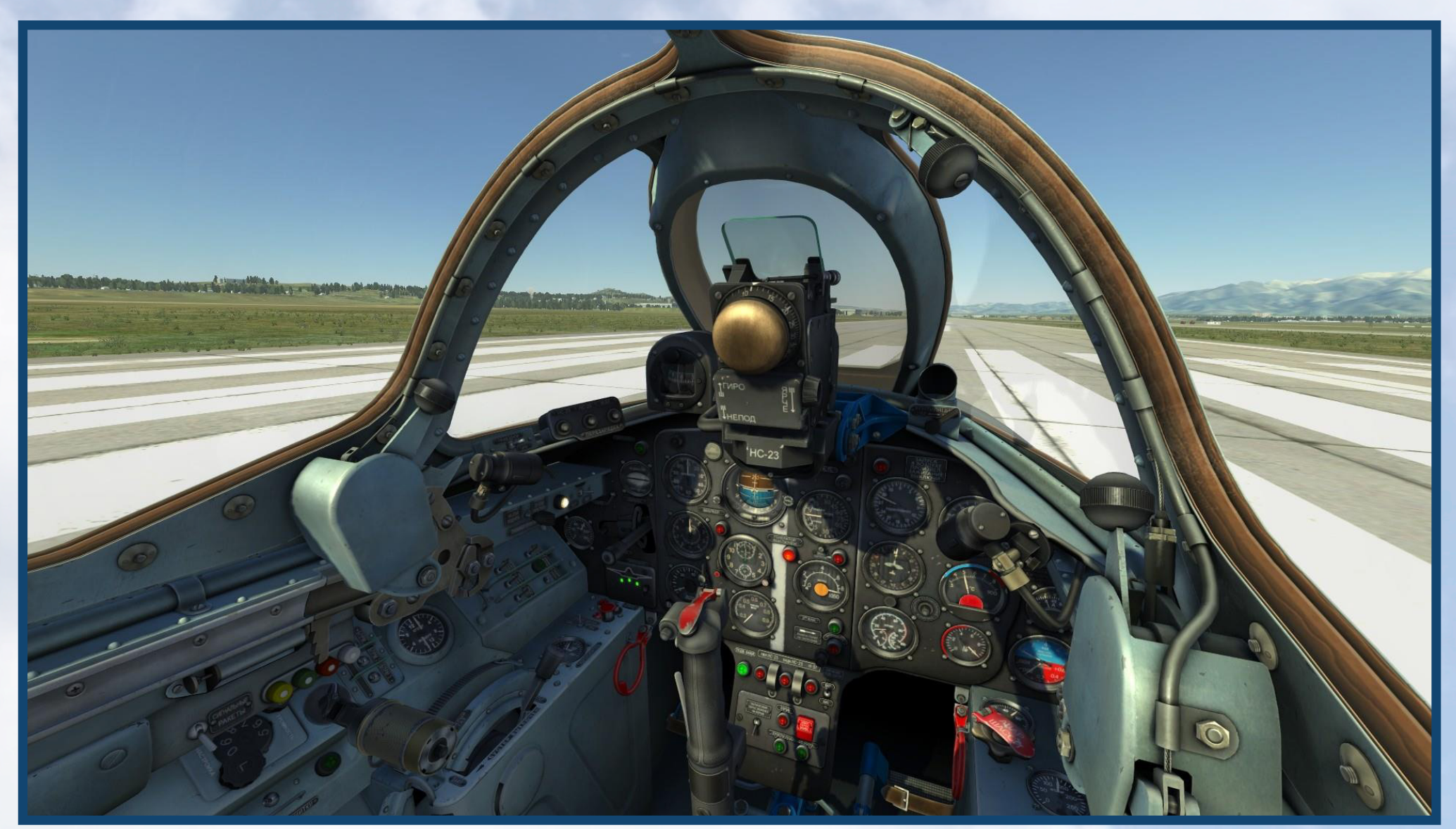

*The DCS World simulator allows the user to look around inside the cockpit.*

*Our current chair uses a computer monitor and does not have any rudder pedals.* 

5/26 Test and troubleshoot

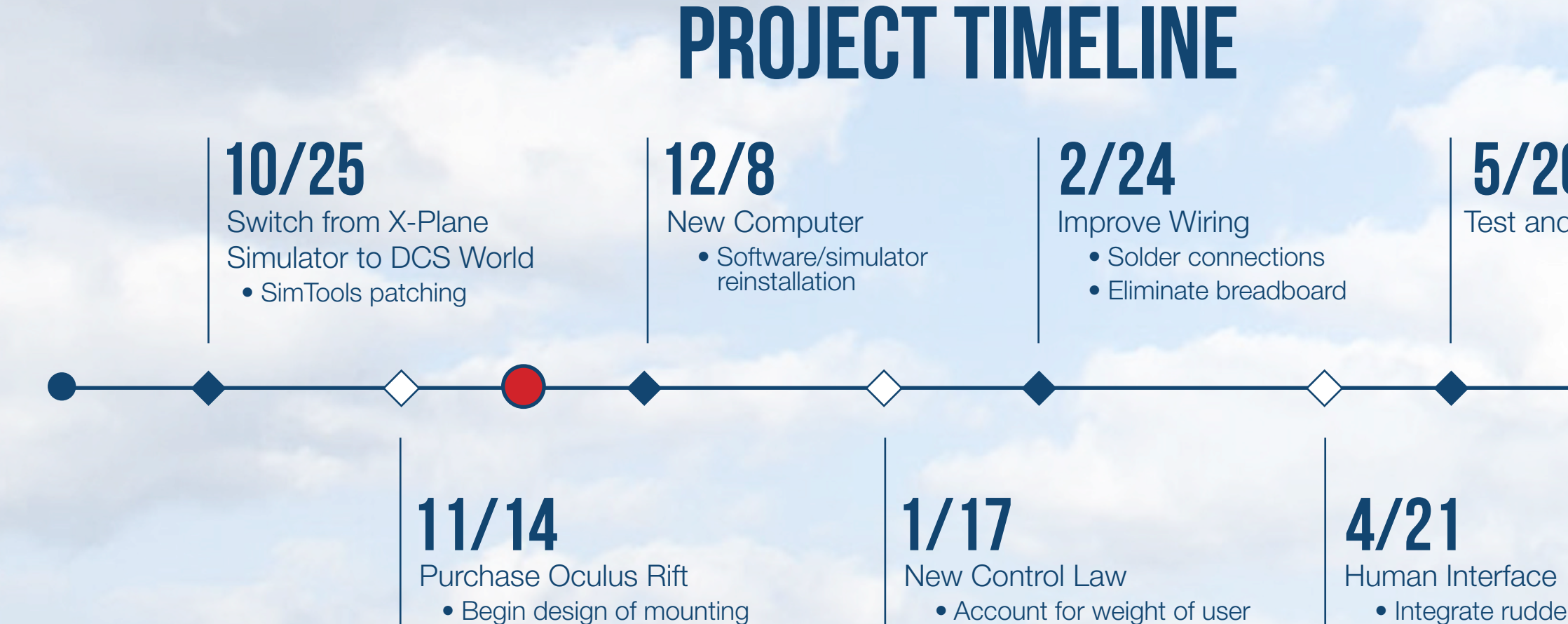

• Reduce lag

for IR camera

• Ease of manipulating gain

• Integrate rudder pedals and flight stick • Attach Oculus IR camera to chair

Contact: McHenry Carlson mchenrc@uci.edu